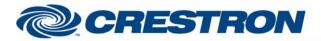

### Partner: VBrick Model: VEMS Mystro Device Type: Streaming Recorder

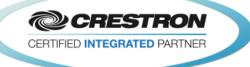

| GENERAL INFORMATION         |                                                                                                    |  |  |  |
|-----------------------------|----------------------------------------------------------------------------------------------------|--|--|--|
| SIMPLWINDOWS NAME:          | VBrick VEMS v1.0                                                                                                    |  |  |  |
| CATEGORY:                   | Miscellaneous                                                                                                    |  |  |  |
| VERSION:                    | 1.0                                                                                                    |  |  |  |
| SUMMARY:                    | This provides recording control and feedback for the VBrick VEMS via TCP/IP.                                                                                                    |  |  |  |
| GENERAL NOTES:              | This module provides recording control for the VBrick VEMS. There are several optional inputs on the module. The most basic usage of this module would need only the User_Name_Text_In, Password_Text_In, Get_Source_List, Record and Stop inputs. If the module is not connected or logged in when the Get_Source_List, Record or Stop inputs are pulsed the module will connect and log in automatically and then execute the desired command. If there is only one source in the source list, that source will automatically be selected by the module. The simplest program and touch panel setup would have the user name and text provided to the module using Serial Send symbols. The Get_Source_List would be pulsed when the touch panel pages flips to the Recording page. As long as there is only one source in the source list, the end user would only need to see a record button. If it is desired to provide more control of the connection and log in, optional inputs for that are provided. |  |  |  |
| CRESTRON HARDWARE REQUIRED: | C2ENET-1/2, C2I-ENET-1, C2I-*3ENET-1                                                                                                    |  |  |  |
| SETUP OF CRESTRON HARDWARE: | TCP/IP<br>Port: 80d                                                                                                    |  |  |  |
| VENDOR FIRMWARE:            | N/A                                                                                                    |  |  |  |
| VENDOR SETUP:               | The system administrator will need to provide a user name and password that allows the user to record.                                                                                                    |  |  |  |
| CABLE DIAGRAM:              | None                                                                                                    |  |  |  |

www.crestron.com

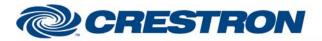

### Partner: VBrick Model: VEMS Mystro Device Type: Streaming Recorder

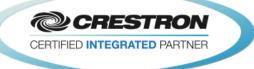

| CONTROL:           |   |                                                                                                    |
|--------------------|---|----------------------------------------------------------------------------------------------------|
| [Connect]          | D | Optional signal that will cause the direct TCP/IP socket to connect to the VBrick when pulsed. This is handled automatically inside the module and therefore the use of this input is not required.                                     |
| [Disconnect]       | D | Optional signal that will cause the direct TCP/IP socket to disconnect to the VBrick when pulsed. This is handled automatically inside the module and therefore the use of this input is not required.                                  |
| Reconnect          | D | Hold high to cause the direct TCP/IP socket to reconnect when the connection is broken. Default is 0 since the module already handles the connection automatically.                                                                     |
| [Log_ln]           | D | Optional signal that will cause the module to log into the VBrick VEMS. This is handled automatically inside the module and therefore the use of this input is not required.                                                            |
| [Log_Out]          | D | Optional signal that will cause the module to log out of the VBrick VEMS. This is handled automatically inside the module and therefore the use of this input is not required.                                                          |
| User_Name_Text_In  | S | Serial signal for the user name to be used when logging into the VBrick VEMS. REQUIRED                                                                                                    |
| Password_Text_In   | S | Serial signal for the password to be used when logging into the VBrick VEMS. REQUIRED                                                                                                    |
| Get_Source_List    | D | Pulse to request the list of available sources from the VBrick VEMS. The list of sources must be requested in order to be able to record anything. IF THERE IS ONLY ONE SOURCE IN THE LIST, THAT SOURCE WILL BE SELECTED AUTOMATICALLY. |
| Source_List_*_Page | D | Pulse to navigate through the list of sources.                                                                                                    |
| Select_Source_<18> | D | Pulse to select the desired source. IF THERE IS ONLY ONE SOURCE IN THE LIST, THAT SOURCE WILL BE SELECTED AUTOMATICALLY.                                                                                                    |
| Record             | D | Pulse to start recording the selected source. A source MUST be selected to be able to start a recording.                                                                                                    |
| Stop               | D | Pulse to stop the current recording.                                                                                                    |

www.crestron.com

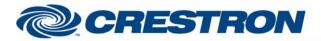

### Partner: VBrick Model: VEMS Mystro Device Type: Streaming Recorder

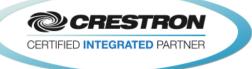

| PARAMETERS:                  |   |                                                                                                    |
|------------------------------|---|----------------------------------------------------------------------------------------------------|
| Port Number                  | Ρ | Enter the port number for connection to the VBrick. Default is 80d.                                            |
| VBrick VEMS IP Address       | Ρ | Enter the IP address of the VBrick VEMS.                                                                       |
| Crestron Procesor IP Address | Ρ | Enter the IP address of the Crestron Processor.                                                                |
| Poll Timer Timer             | Ρ | Select the desired polling frequency from the dropdown list. Options are 15 seconds, 30 seconds or 60 seconds. |

| FEEDBACK:                           |   |                                                                                                    |  |  |
|-------------------------------------|---|----------------------------------------------------------------------------------------------------|--|--|
| [Connected]                         | D | Optional digital signal that will be high to indicate that the direct TCP/IP client is connected to the VBrick.                                                                                    |  |  |
| [Connection_Status_Value]           | A | Optional analog signal indicating the current connection status value.                                                                                                    |  |  |
| [Connection_Status_Text]            | S | Optional serial signal indicating the current connection status.                                                                                                    |  |  |
| [Logged_In]                         | D | Optional digital signal that will be high to indicate that the module is logged into the VBrick VEMS.                                                                                              |  |  |
| No_Sources_Found                    | D | Digital signal that will be high to indicate that the Get_Source_List request returned no available sources.                                                                                       |  |  |
| Source_List_Source_<18>_Is_Selected | D | Digital signals that will be high to indicate the currently selected source.                                                                                                    |  |  |
| Source_List_Source_<18>_Text        | S | Serial signals indicating the source names.                                                                                                    |  |  |
| Recording_ls_Active                 | D | Digital signal indicating that the recording is active.                                                                                                    |  |  |
| Show_Recording_Status_Subpage       | D | Digital signal that can be used to show a subpage on a touch panel with the recording status information. This will remain high for 60 seconds after the Recording _ls_Active signal has gone low. |  |  |
| Recording_Status_Text               | S | Serial signal indicating the current recording status.                                                                                                    |  |  |
| Recording_Title_Text                | S | Serial signal indicating the currently recording file's title.                                                                                                    |  |  |
| [Error_Description_Text]            | S | Serial signal indicating the description of the current error if any.                                                                                                    |  |  |
| [Error_Number_Text]                 | S | Serial signal indicating the error number of the current error if any.                                                                                                    |  |  |

www.crestron.com

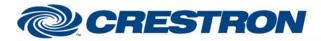

### Partner: VBrick Model: VEMS Mystro Device Type: Streaming Recorder

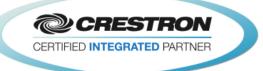

| TESTING:                         |                                      |  |  |
|----------------------------------|--------------------------------------|--|--|
| OPS USED FOR TESTING:            | PRO2: v4.007.0004<br>MC3: 1.005.0015 |  |  |
| SIMPL WINDOWS USED FOR TESTING:  | 4.01.10                              |  |  |
| DEVICE DB USED FOR TESTING:      | 47.00.005.00                         |  |  |
| CRES DB USED FOR TESTING:        | 35.06.004.00                         |  |  |
| SYMBOL LIBRARY USED FOR TESTING: | 843                                  |  |  |
| SAMPLE PROGRAM:                  | VBrick VEMS v1.0 Demo                |  |  |
| REVISION HISTORY:                | v1.0 – Initial Release               |  |  |